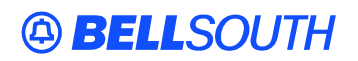

**BellSouth Interconnection Services**  675 West Peachtree Street Atlanta, Georgia 30375

### **Carrier Notification SN91083846**

Date: October 10, 2003

To: Competitive Local Exchange Carriers (CLEC)

Subject: CLECs – (Documentation/Guides) - Update to the BellSouth Local Ordering Handbook (LOH) Version 13.0c for the Telecommunications Industry Forum 9 (TCIF 9) for Release 13.0

This is to advise that BellSouth has identified the following documentation defects in the LOH Version 13.0c for TCIF 9 for Release 13.0.

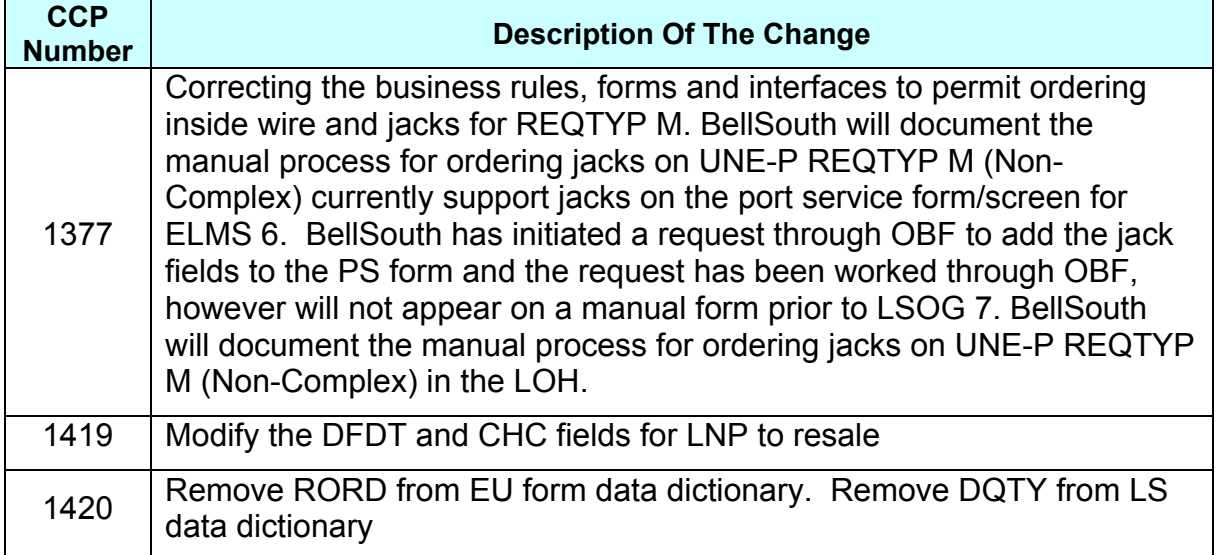

Please refer to the attachments for specific details of the changes listed above.

These changes will be reflected in the next update of the LOH Version 13.0d for TCIF9 for Release 13.0, scheduled to be posted November 14, 2003.

A summary of all changes within this document will be listed in the **Summary of Changes Section**.

This update can be found on the BellSouth Interconnection Services' Web site in the Customer Guides Section at:

<http://www.interconnection.bellsouth.com/guides/html/leo.html>

Please contact your BellSouth Local Support Manager with any questions.

Sincerely,

### **Original signed by Pam Tipton for Jerry Hendrix**

Jerry Hendrix – Assistant Vice President BellSouth Interconnection Services

**Attachments** 

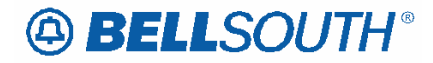

# **CCP 1377 Attachment Listed Below**  *13.0 Ordering*

*BellSouth Local Ordering Handbook Section 4 – Data Dictionary* 

# *Port Service page (PS)*

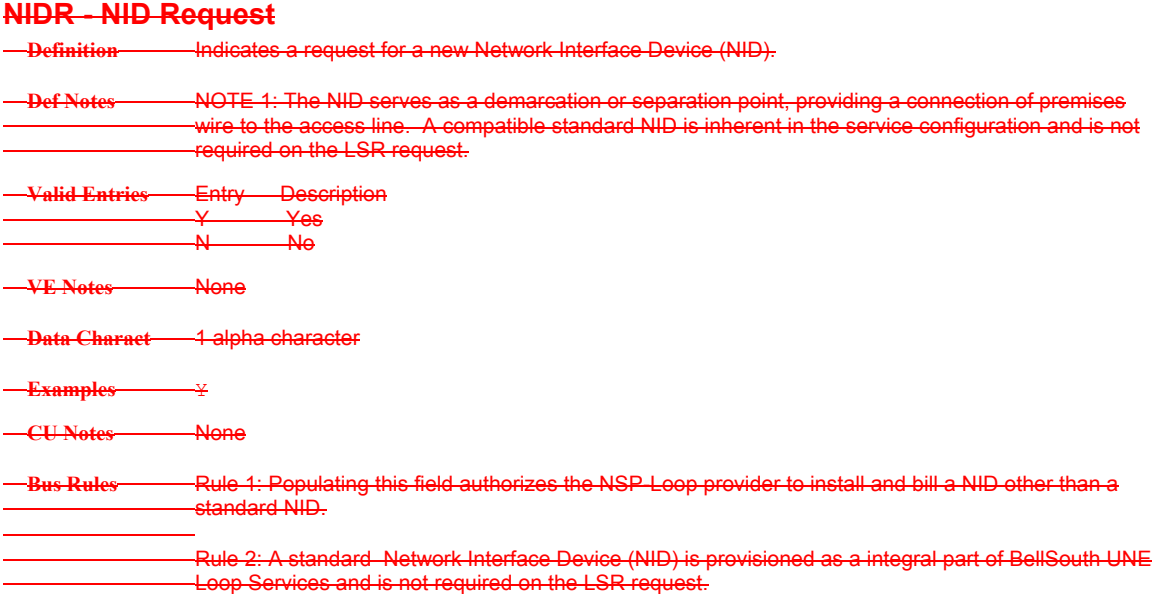

# *IWJK*

### Inside Wire Jack Code (PS Page)

Indicates the standard code for the type of jack requested for inside wiring. *NOTE 1: When multiple lines are terminating in one multi-line jack, the IWJK and IWJQ fields should only be populated for the first line. NOTE 2: Jacks may be ordered on a line-by-line basis.* **None** *None* 5 alpha/numeric characters  $RJ21X$ Note 1: Required when the IWJQ field is populated. None **Definition** *Definition Notes:* **Valid Entries** *Valid Entry Notes:* **Data Characteristics Examples Conditional Usage Notes Business Rules** *\* \* \* \* \* \* \* \* \* \* End of definition for field IWJK \* \* \* \* \* \* \* \* \* \**

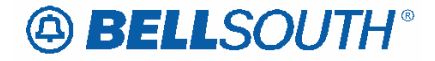

*Page 4-546 13.0B BellSouth Local Ordering Handbook*

### Attachment SN91083846

# Section 4 - Data Dictionary

# BellSouth Local Ordering Handbook

### *Section 4 – Data Dictionary*

### *Port Service page (PS)*

### *IWJQ*

Inside Wire Jack Quantity (PS Page) Indicates the number of jacks requested for inside wiring. *NOTE 1: When multiple lines are terminating in one multi-line jack, the IWJK and IWJQ fields should only be populated for the first line. NOTE 2: Jacks may be ordered on a line-by-line basis.*  $01 - 99$ *None* Manual: Up to 2 numeric characters Electronic: 2 numeric characters  $M$ anual:  $1$  or  $01$ Electronic: 01 Note 1: Required when the IWJK field is populated. Note 2: Required when the JR (Jack Request) field is " Y ". None **Definition** *Definition Notes:* **Valid Entries** *Valid Entry Notes:* **Data Characteristics Examples Conditional Usage Notes Business Rules** *\* \* \* \* \* \* \* \* \* \* End of definition for field IWJQ \* \* \* \* \* \* \* \* \* \* Page 4-547 13.0B BellSouth Local Ordering Handbook*

# Section 4 - Data Dictionary

*BellSouth Local Ordering Handbook Section 4 – Data Dictionary* 

*Port Service page (PS)* 

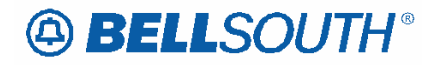

### *JK CODE*

Jack Code (PS Page) Indicates the standard code for the particular registered or non-registered jack used to terminate the service. *NOTE 1: Familiarization with the FCC's registration rules is requisite for all parties involved for the determination of the proper jack code for a given registered service. NOTE 2: Registered jacks used to terminate category 1 and 3 services begin with the designation "RJ".* None *None* 5 alpha/numeric characters RJ21X Note 1: Required when the NIDR field is populated with "Y". **None Definition** *Definition Notes:* **Valid Entries** *Valid Entry Notes:* **Data Characteristics Examples Conditional Usage Notes Business Rules**<br>\*\*\*\*\*\*\*\*\*\**\** End of *\* \* \* \* \* \* \* \* \* \* End of definition for field JK CODE \* \* \* \* \* \* \* \* \* \* Page 4-548 13.0B BellSouth Local Ordering Handbook*

# Section 4 - Data Dictionary

# *BellSouth Local Ordering Handbook Section 4 – Data Dictionary*

### *Port Service page (PS)*

### *JK NUM*

Jack Number (PS Page) Identifies the number of the jack used on end user connections. *NOTE 1: When jack position is unknown, enter "99" in this field to specify next available position.* **None** *None* 2 alpha/numeric characters  $B<sub>2</sub>$ Note 1: Required when the JK CODE field is populated. Rule 1: When the jack identification is unknown, enter "99" in this field. **Definition** *Definition Notes:*

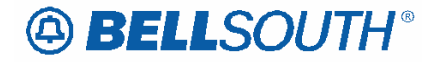

**Valid Entries** *Valid Entry Notes:* **Data Characteristics Examples Conditional Usage Notes Business Rules** *\* \* \* \* \* \* \* \* \* \* End of definition for field JK NUM \* \* \* \* \* \* \* \* \* \* Page 4-549 13.0B BellSouth Local Ordering Handbook Section 4 - Data Dictionary*

## *BellSouth Local Ordering Handbook Section 4 – Data Dictionary*

## *Port Service page (PS)*

### *JK POS*

Jack Position (PS Page) Identifies the position in the jack that a particular service will occupy. *NOTE 1: When jack position is unknown, enter ' 99 ' in this field to specify next available position. NOTE 2: When the TN field is ranged, the entry in this field indicates the first position in a sequential arrangement.* None *None* 2 numeric characters وو Note 1: Required when JK CODE is populated. Rule 1: When the jack identification is unknown, enter "99" in this field. **Definition** *Definition Notes:* **Valid Entries** *Valid Entry Notes:* **Data Characteristics Examples Conditional Usage Notes Business Rules** *\* \* \* \* \* \* \* \* \* \* End of definition for field JK POS \* \* \* \* \* \* \* \* \* \* Page 4-550 13.0B BellSouth Local Ordering Handbook Section 4 - Data Dictionary*

# *BellSouth Local Ordering Handbook Section 4 – Data Dictionary*

*Port Service page (PS)* 

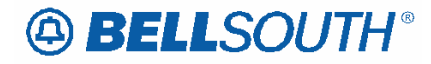

### *JR*

Jack Request (PS Page) Indicates a request for a new jack. *NOTE 1: This field is used to request jacks other than a Network Interface Device (NID).* Entry Description Y Yes N No *None* 1 alpha character Y None **None Definition** *Definition Notes:* **Valid Entries** *Valid Entry Notes:* **Data Characteristics Examples Conditional Usage Notes Business Rules** *\* \* \* \* \* \* \* \* \* \* End of definition for field JR \* \* \* \* \* \* \* \* \* \* Page 4-551 13.0B BellSouth Local Ordering Handbook Section 4 - Data Dictionary*

# **CCP 1419 Attachment Listed Below**

**13.0** 

## *CHC*

Coordinated Hot Cut (LSR Page)

### **Definition**

Indicates the customer is requesting near seamless cutover activity.

#### *Definition Notes: None*

#### **Valid Entries**

Manual:  $Y = Hot Cut$  Authorized, or blank Electronic:  $Y = Yes$ ,  $N = No$ 

*Valid Entry Notes: None* 

**Data Characteristics** 1 alpha character

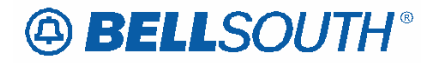

#### **Examples**

Y

#### **Conditional Usage Notes**

Note 1: Required when the REQTYP is A or B, and the information populated in the NC field begins with TY or TX, and the DFDT field is populated.

Note 2: Prohibited when the request is an LNP to Resale/UNE P Migration for REQTYP E, M, P, and N. And when the "SC" is "LSCP".

#### **Business Rules**

Rule 1: This field may require manual intervention and coordination between BellSouth<sup>®</sup> and the CLEC.

Rule 2: This field is used when a cutover coordination of two services (e.g., switch lines to number portability).

Rule 3: [BULK] For UNE to UNE Bulk Requests, CHC is optional.

### *DFDT*

Desired Frame Due Time (LSR Page)

#### **Definition**

Identifies the desired frame cutover time. The time will reflect the local time of the end user's location(s).

*Definition Notes: None* 

#### **Valid Entries**

HHMM, HHMM-HHMM Military format: where HH must be numerics from 01-24 and MM must be numeric 00.

*Valid Entry Notes: None* 

#### **Data Characteristics**

Manual: Up to 6 alpha/numeric characters Electronic: Up to 9 alpha/numeric characters

**Examples** Manual: 1300 Electronic: 13001300-1700

#### **Conditional Usage Notes**

Note 1: Prohibited when the REQTYP is A and the ACT is N.

Note 2: Prohibited when the REQTYP is A and the ACT is C and LNA is N.

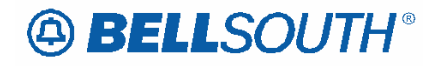

Note 3: Prohibited when the request is an LNP to Resale/UNE P Migration for REQTYP E, M, P, and N. And when the "SC" is "LSCP".

#### **Business Rules**

Rule 1: For projects, frame due times are negotiated with the CLEC.

Rule 2: For non-projects, frame due time indicates the specific time the request is to be worked.

Rule 3: When the REQTYP is A or B, the DFDT field must be a single entry; of an hour and minute and not a span of time.

Rule 4: When DFDT is populated with a time requested for time specific hot-cut, the time requested may be changed by BST to the next available time slot. This time slot assignment may be the same day or next business day. If assigned a different time and/or due date, the changed appointment will be reflected in the FOC.

Rule 5: When the REQTYP is A or B, and the information populated in the NC field begins with TY or TX, the CHC field is also required.

Rule 6: DFDT is not valid on requests for new loops. (ACT or LNA =N).

Rule 7: [BULK] For UNE to UNE Bulk Requests, DFDT is prohibited.

# **CCP 1420 Attachment Listed Below**

# *LOH Version 13.0C Data Dictionary: Loop Service Page*  DQTY - Disconnect Quantity

Definition Identifies the quantity of telephone numbers affected by this service request. It indicates the quantity

of telephone numbers to be disconnected with this request.

ef Notes None

Entries 001 999

VE Notes None

ata Charact 3 numeric characters

amples 001

**J Notes Note 1: Required when the DISC NBR field is a vertex in the UPSC NBR field** populated.

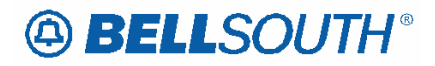

Manual:

Note: Required when the REQTYP is E and the ACT field on the LSR is W.

Electronic: None Bus RulesRule 1: This field is also used on manually submitted orders with REQTYP of E, M and P, and ACT of W to indicate the quantity of telephone numbers to be converted (because the Resale or , Port form/screen is not being sent).

LOH 13.0C EU RORD - Related Order Number Definition Identifies a related order number-Def Notes None Valid Entries None VE Notes None Data Charact Up to 17 alpha/numeric characters Rule 10: [BULK] Conditional for UNE to UNE BULK Migration, based on current REQTYP B rules/notes and populated at the Account level. Examples 1234 CU Notes None Bus Rules Rule 1: If related PONs are sent separately, and the CLEC has already received the FOC on the first PON, then the related order number should be populated in this field.